## Programowanie i projektowanie obiektowe **SQLAIchemy**

Paweł Daniluk

Wydział Fizyki

Jesień 2013

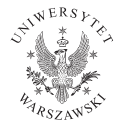

P. Daniluk(Wydział Fizyki) [PO w. XI](#page-32-0) Jesień 2013 1 / 31

4 0 8

<span id="page-0-0"></span> $2Q$ 

# **Relacje**

- Relacja to podzbiór iloczynu kartezjańskiego
- $\bullet$  Dwuargumentowa  $R \subset A \times B$
- *n*-argumentowa  $R \subset A_1 \times A_2 \times \ldots A_n$
- Reprezentacja jako dwuwymiarowa tabela

4日)

# **Relacje**

- Relacja to podzbiór iloczynu kartezjańskiego
- $\bullet$  Dwuargumentowa  $R \subset A \times B$
- *n*-argumentowa  $R \subset A_1 \times A_2 \times \ldots A_n$
- Reprezentacja jako dwuwymiarowa tabela

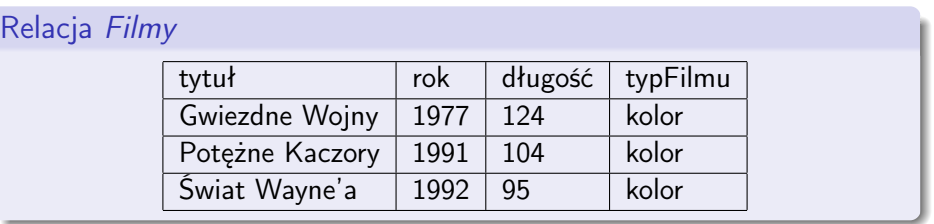

4 0 8

# Relacje c.d.

### Atrybuty

tytuł, rok, długość, typFilmu

#### Schemat

Filmy(tytuł, rok, długość, typFilmu)

### **Dziedziny**

- $\bullet$  tytuł tekst
- $\bullet$  rok, długość liczby całkowite
- typFilmu {kolor, czarno-biały}

4 0 8 4

 $\Omega$ 

化重 网络

## Schemat

- Nazwy zbiorów w iloczynie kartezjańskim to atrybuty
- Nazwa relacji i zbiór uporządkowany jej atrybutów tworzą schemat relacji
- Projekt relacyjnej bazy danych zawiera zazwyczaj kilka relacji
- Zbiór schematów relacji projektu nazywamy schematem bazy danych
- Wiersze tabeli (poza nagłówkowym) elementy relacji nazywane są krotkami

4 0 8 4

 $\Omega$ 

# Dziedziny (typy danych)

- Każda składowa relacji ma swój typ danych
- Dostępne typy danych zależą od implementacji DBMS
- Najczęściej używane to
	- $\blacktriangleright$  liczba całkowita
	- $\blacktriangleright$  liczba rzeczywista
	- $\blacktriangleright$  znak
	- $\blacktriangleright$  łańcuch znaków
	- $\blacktriangleright$  data
	- $\blacktriangleright$  boolean

4日)

<span id="page-5-0"></span> $\Omega$ 

# Schemat związków encji

<span id="page-6-0"></span>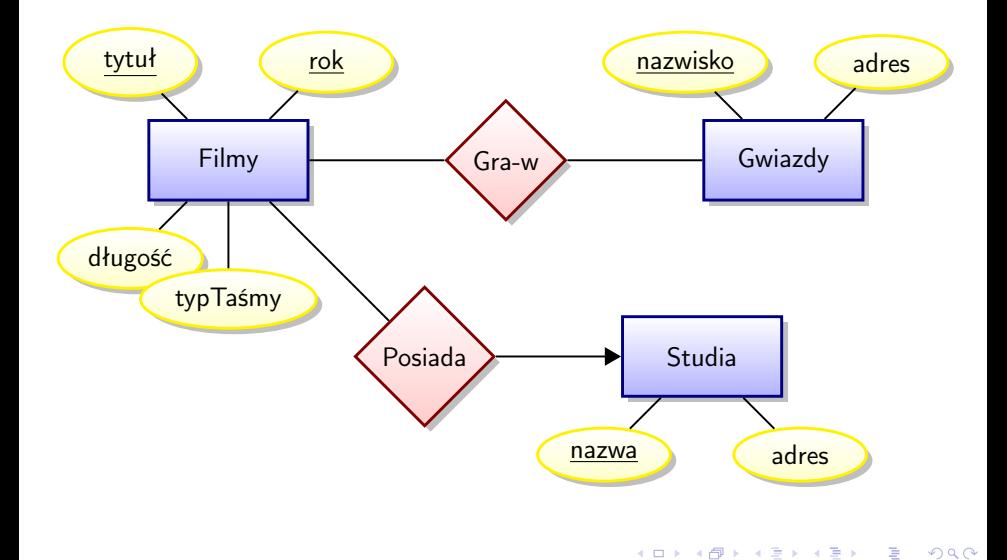

# Schemat relacyjny

### Zbiory encji  $\rightarrow$  relacje

- Filmy(tytuł, rok, długość, typFilmu)
- Gwiazdy(nazwisko, adres)
- Studia(nazwa, adres)

### Związki  $\rightarrow$  relacje

- Posiada(tytuł, rok, nazwaStudia)
- Gra-w(tytuł, rok, nazwiskoGwiazdy)

4 0 8 4

 $\Omega$ 

# Relacje odpowiadające związkom

### Posiada – wiele do jeden

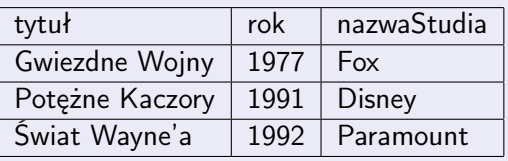

### Gra-w – wiele do wiele

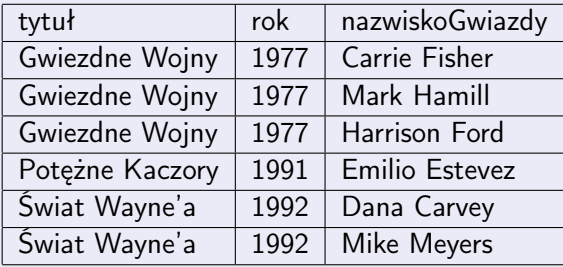

 $QQ$ 

 $\mathcal{A}$  $\Rightarrow$   $\Rightarrow$ 

**K ロ ト K 伊 ト K ヨ ト** 

# Relacje odpowiadające związkom c.d.

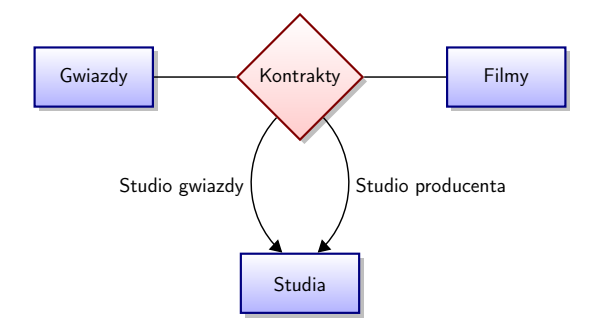

Kontrakty(nazwiskoGwiazdy, tytuł, rok, studioGwiazdy, studioProducenta)

4 0 8

## Podejście obiektowe

#### Problem

Korzystanie z SQL może być kłopotliwe. Formułowanie zapytań i konwersje odpowiedzi do strawnego formatu jest bardzo żmudne.

#### Pomysł

Zdefiniujmy mapowanie encji z bazy danych na obiekty w Pythonie.

4日)

 $\Omega$ 

# Podejście obiektowe

#### Problem

Korzystanie z SQL może być kłopotliwe. Formułowanie zapytań i konwersje odpowiedzi do strawnego formatu jest bardzo żmudne.

#### Pomysł

Zdefiniujmy mapowanie encji z bazy danych na obiekty w Pythonie.

#### **SQLAIchemy**

SQLAlchemy is the Python SQL toolkit and Object Relational Mapper that gives application developers the full power and flexibility of SQL. It provides a full suite of well known enterprise-level persistence patterns, designed for efficient and high-performing database access, adapted into a simple and Pythonic domain language.

 $\Omega$ 

**◆ロト → 伊ト → ヨト → ヨ** 

# **SQLAIchemy**

- $\bullet$  relacje  $\longleftrightarrow$  klasy
- **2** encje(krotki)  $\longleftrightarrow$  obiekty
- <sup>3</sup> atrybuty relacji ←→ atrybuty obiektów
- <sup>4</sup> związki ←→ atrybuty obiektów
- <sup>5</sup> definicja relacji (CREATE TABLE) ←→ atrybuty klasowe
- <sup>6</sup> zapytania SQL ←→ metoda query
- <sup>7</sup> wstawianie krotek (INSERT) ←→ tworzenie obiektów i dodawanie do sesji

Klasy odpowiadające relacjom mogą mieć dowolne metody.

Baza danych działa trochę jak repozytorium obiektów.

 $\Omega$ 

# Przykłady

#### Tutorial

[http://docs.sqlalchemy.org/en/rel\\_0\\_8/orm/tutorial.html](http://docs.sqlalchemy.org/en/rel_0_8/orm/tutorial.html)

### **Start**

```
>>> import sqlalchemy
>>> sqlalchemy.__version__
0.8.0
```
 $2Q$ 

**K ロ ト K 何 ト K ヨ ト** 

# Połączenie z bazą danych

```
>>> engine=sqlalchemy.create_engine('sqlite:///:memory:', echo=True)
>>> engine.execute("SELECT 1").scalar()
2013-12-18 23:43:47,672 INFO sqlalchemy.engine.base.Engine SELECT 1
2013-12-18 23:43:47,672 INFO sqlalchemy.engine.base.Engine ()
1
>>>
```
W przykładach używamy SQLite.

#### MySQL

mysql://login:haslo@serwer/baza

<span id="page-14-0"></span> $\Omega$ 

イロト イ母ト イヨト イ

## Mapowanie

from sqlalchemy ext declarative import declarative base

Base = declarative base ()

```
from sqlalchemy import Column, Integer, String
class User (Base):
   tablename = 'users'id = Column(Integer, primary key=True)name = Column(String)full name = Column (String)password = Column (String)def init ( self, name, full name, password ):
       self name = name
       self. full name = full nameself. password = password
   def repr (self):
        "%s','\%s',ac{1}{8}')> \ enme, self.
```
### Tworzenie tabel

```
>>> Base.metadata.create_all(engine)
2013-12-19 00:02:39,729 INFO sqlalchemy.engine.base.Engine PRAGMA table_inf
2013-12-19 00:02:39,730 INFO sqlalchemy.engine.base.Engine ()
2013-12-19 00:02:39,730 INFO sqlalchemy.engine.base.Engine
CREATE TABLE users (
    id INTEGER NOT NULL,
   name VARCHAR,
   fullname VARCHAR,
   password VARCHAR,
   PRIMARY KEY (id)
)
2013-12-19 00:02:39,730 INFO sqlalchemy.engine.base.Engine ()
2013-12-19 00:02:39,730 INFO sqlalchemy.engine.base.Engine COMMIT
>>>
```
<span id="page-16-0"></span> $QQ$ 

イロト イ押 トイヨ トイヨ トーヨ

## Tworzenie krotek/obiektów

```
>>> ed_user = User('ed', 'Ed Jones', 'edspassword')
>>> ed_user.name
'ed'
>>> ed_user.password
'edspassword'
>>> str(ed_user.id)
'None'
```
4 ロ → 4 伊

э

# **Sesje**

- Operacje na bazie danych odbywają się za pośrednictwem sesji.
- Sesja przechowuje informacje o obiektach, które były przywołane z bazy oraz stworzone (i dodane do sesji).
- Zapytania wydane podczas sesji zwracają dane zgodne ze stanem bazy danych, a nie sesii.
- Zamknięcie sesji albo wykonanie zapytania zazwyczaj wiąże się zapisaniem zmian w BD.

#### Generator sesji

- >>> from sqlalchemy.orm import sessionmaker
- >>> Session = sessionmaker(bind=engine)

#### Tworzenie sesji

>>> session = Session()

 $\Omega$ 

**K ロ ト K 伊 ト K ヨ ト** 

## Dodawanie obiektu do bazy

#### Dodawanie do sesji

```
>>> ed_user = User('ed', 'Ed Jones', 'edspassword')
```

```
>>> session.add(ed user)
```
#### **Zapytanie**

```
>>> our_user = session.query(User).filter_by(name='ed').first()
>>> our_user
<User('ed','Ed Jones', 'edspassword')>
>>> ed_user is our_user
True
```
イロト イ母ト イヨト イ

# Więcej obiektów

### Kilka obiektów na raz

```
>>> session.add_all([
... User('wendy', 'Wendy Williams', 'foobar'),
... User('mary', 'Mary Contrary', 'xxg527'),
... User('fred', 'Fred Flinstone', 'blah')])
```
#### Zmiana atrybutu

```
>>> ed_user.password = 'f8s7ccs'
```
### Krotki zmienione

```
>>> session.dirty
IdentitySet([<User('ed','Ed Jones', 'f8s7ccs')>])
```
### Krotki dodane

```
>>> session.new
IdentitySet([<User('wendy','Wendy Williams', 'foobar')>,
<User('mary','Mary Contrary', 'xxg527')>,
<User('fred','Fred Flinstone', 'blah')>])
```
# Sesję można wycofać

#### Głupie zmiany

```
>>> ed_user.name = 'Edwardo'
>>> fake_user = User('fakeuser', 'Invalid', '12345')
>>> session.add(fake user)
```
### Są

>>> session.query(User).filter(User.name.in\_(['Edwardo', 'fakeuser'])).all() [<User('Edwardo','Ed Jones', 'f8s7ccs')>, <User('fakeuser','Invalid', '1234

```
>>> session.rollback()
```
#### Nie ma

```
>>> ed_user.name
u'ed'
>>> fake_user in session
False
>>> session.query(User).filter(User.name.in_(['ed', 'fakeuser'])).all()
[<User('ed','Ed Jones', 'f8s7ccs')>]
```
## Proste zapytania

#### Wyjmowanie obiektów

>>> for instance in session.query(User).order\_by(User.id): print instance.name, instance.fullname ed Ed Jones wendy Wendy Williams mary Mary Contrary fred Fred Flinstone

#### Wyjmowanie krotek

```
>>> for name, fullname in session.query(User.name, User.fullname):
        print name, fullname
ed Ed Jones
wendy Wendy Williams
mary Mary Contrary
fred Fred Flinstone
```
**K ロ ▶ K 何 ▶ K ヨ ▶ K ヨ ▶ 『ヨ 』 のQ (V** 

## Filtrowanie

```
>>> for name, in session.query(User.name). ... filter_by(fullna
... print name
ed
```

```
>>> for name, in session.query(User.name). ... filter(User.full
... print name
ed
```
### Wielokrotne

```
>>> for user in session.query(User). ... filter(User.name=='ed')
... filter(User.fullname=='Ed Jones'):
... print user
<User('ed','Ed Jones', 'f8s7ccs')>
```
K □ ▶ K # B ★ B → K B → C B → Y Q (^

## Standardowe operatory

```
\bullet query.filter(User.name == 'ed')
query.filter(User.name != 'ed')
\bullet query.filter(User.name.like('\%ed\%'))
● query.filter(User.name.in_(['ed', 'wendy', 'jack']))
\bulletquery.filter(User.name.in_(session.query(User.name).filter(User.name.l
query.filter(~User.name.in_(['ed', 'wendy', 'jack']))
query.filter(User.name == None)
query.filter(User.name != None)
\bulletquery.filter(sqlalchemy.and_(User.name == 'ed', User.fullname == 'Ed
USer.
\bullet query.filter(User.name == 'ed').filter(User.fullname == 'Ed<sub>i</sub>Jones')
\bulletquery.filter(sqlalchemy.or_(User.name == 'ed', User.name == 'wendy'))
```
∢ ロ ▶ → (母 ▶ → ヨ ▶

 $2Q$ 

## $all(), first(), one()$

#### Wszystkie krotki

```
>>> query = session.query(User).filter(User.name.like('%ed')).order_by(User
>>> query.all()
[<User('ed','Ed Jones', 'f8s7ccs')>, <User('fred','Fred Flinstone', 'blah')>]
```
#### Tylko pierwsza

```
>>> query.first()
<User('ed','Ed Jones', 'f8s7ccs')>
```
④ ロト ④ 舟

```
all(), first(), one() c.d.
```

```
Dokładnie jedna
>>> from sqlalchemy.orm.exc import MultipleResultsFound
>>> try:
... user = query.one()
... except MultipleResultsFound, e:
... print e
Multiple rows were found for one()
```

```
>>> from sqlalchemy.orm.exc import NoResultFound
>>> try:
... user = query.filter(User.id == 99).one()
... except NoResultFound, e:
... print e
No row was found for one()
```
**K ロ ▶ K 何 ▶ K ヨ ▶ K ヨ ▶ 『ヨ 』 のQ (V** 

# Związki

```
from sqlalchemy import ForeignKey
from sqlalchemy orm import relationship, backref
class Address (Base):
     tablename = 'addresses'id = Column(Integer, primary key=True)email address = Column (String, null able=False)
    user id = Column ( In t e ger, Foreign Key ('users. id') )
    user = relationship ("User",backref=backref('addresses', order by=id )def init ( self, em ail address ):
        self. email address = email address
    def repr (self):
        return "\ltAddress('\%s')>" \% self.email address
```
### Alternatywnie

### class User (Base): # . . . . P. Daniluk(Wydział Fizyki) [PO w. XI](#page-0-0) Jesień 2013 26 / 31

## Operacje na związkach

```
>>> jack = User('jack', 'Jack Bean', 'gjffdd')
>>> jack.addresses
[
```

```
>>> jack.addresses = [
... Address(email_address='jack@google.com'),
... Address(email_address='j25@yahoo.com')]
```
#### Związki działają bez SQLa (obiekty nie są jeszcze dodane do sesji)

```
>>> jack.addresses[1]
<Address('j25@yahoo.com')>
```

```
>>> jack.addresses[1].user
<User('jack','Jack Bean', 'gjffdd')>
```
 $2Q$ 

イロメ イ母メ イヨメ イヨメーヨ

## Operacje na związkach

#### Całość dodaje się automatycznie

```
>>> session.add(jack)
SQL>>> session.commit()
```
#### Dostęp

```
>>> jack = session.query(User). ... filter_by(name='jack').one()
>>> jack
<User('jack','Jack Bean', 'gjffdd')>
```
### Dopiero teraz załadują się adresy

```
>>> jack.addresses
[<Address('jack@google.com')>, <Address('j25@yahoo.com')>]
```
 $200$ 

イロト イ母ト イヨト イ

# Więcej możliwości

- zapytania ze złączeniami
- **·** podzapytania
- związki "wiele do wielu"
- **•** transakcje

<span id="page-30-0"></span>4日)

### Zadanie 1 – Tutorial

#### Zadanie

Zapoznać się z tutorialem do SQLAlchemy.

<span id="page-31-0"></span> $4 \Box$   $\triangleright$   $-4$ 

## Zadanie 2 – Pracownicy/etaty

#### Zadanie

Odtwórz bazę "Pracownicy" podaną jako przykład na przedmiocie Bazy danych. Przetestuj wykonywanie zapytań.

4日)

<span id="page-32-0"></span>つくい